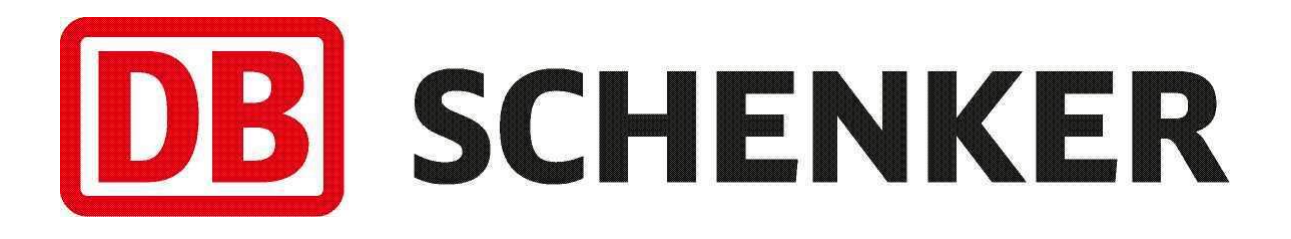

# **Price Online Europe API**

**Version 1.9**

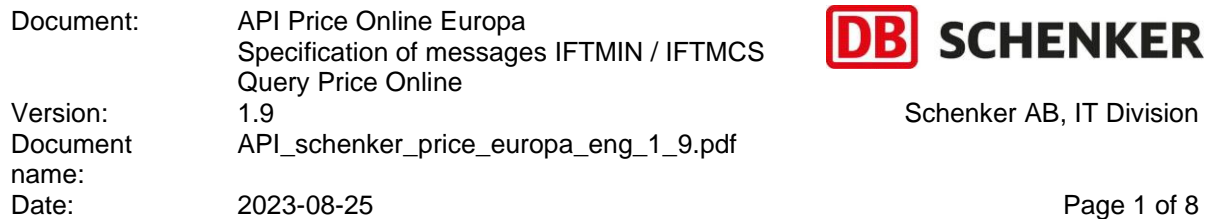

# <span id="page-1-0"></span>**Revision history**

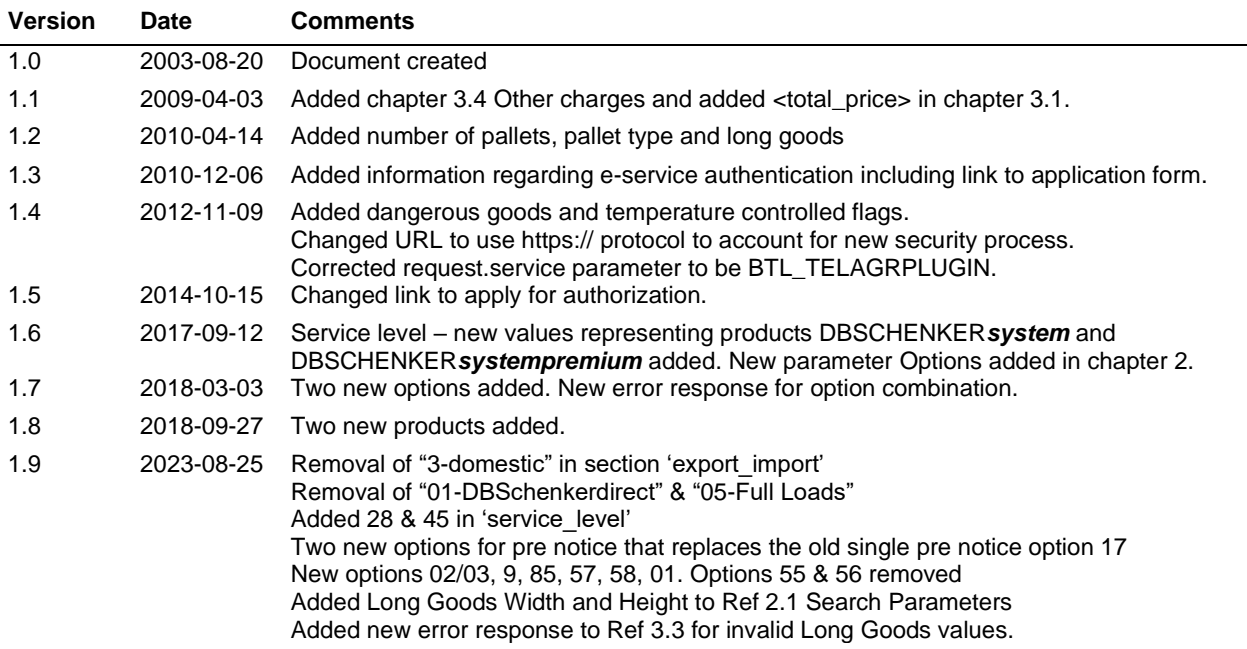

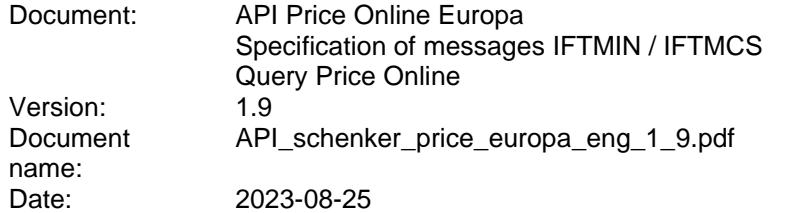

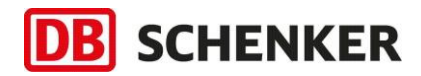

Schenker AB, IT Division

Page 2 of 8

### <span id="page-2-0"></span>**TABLE OF CONTENTS**

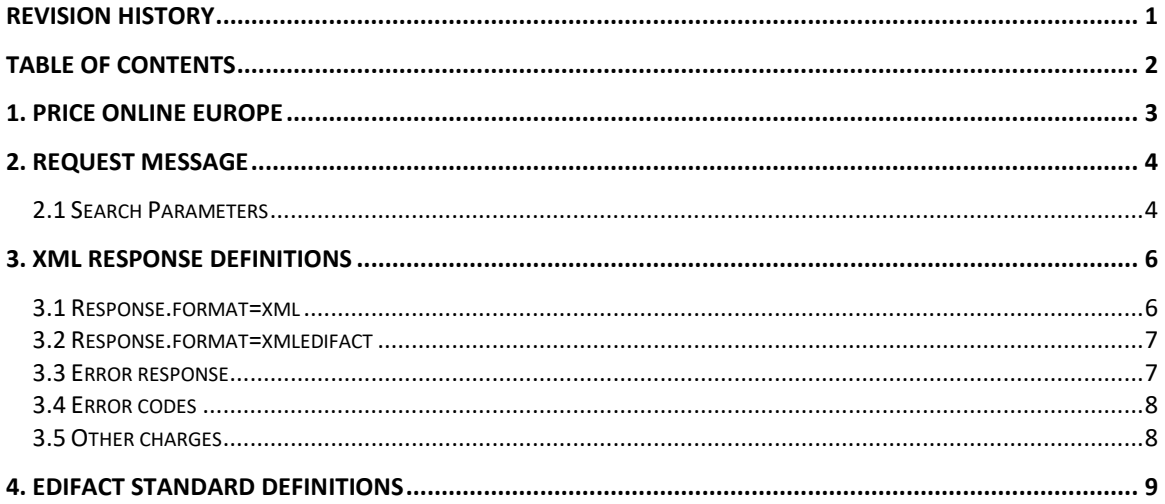

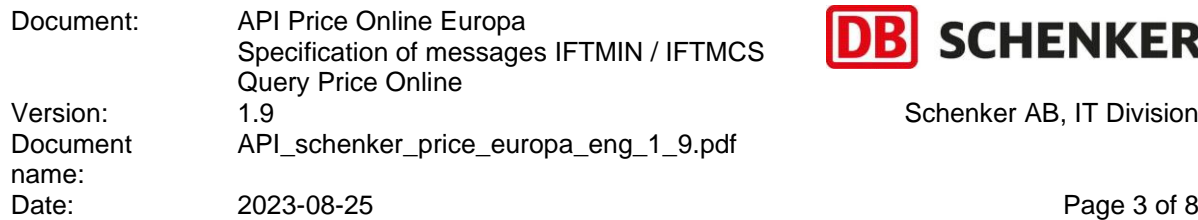

### <span id="page-3-0"></span>**1. Price Online Europe**

The Price Online Europe service is a user-authenticated service. Authorization is applied for here (only in Swedish): <http://www.schenker.se/access>

The Online Pricing service can be used as a plug-in to directly obtain freight pricing information in XML format, which can be used by an external application. The application can return the XML in two formats. One is the EDIFACT standard format and the other is a compacted format, used within the online application to enhance performance. To use the service as a plug-in, a valid HTTP request must be made.

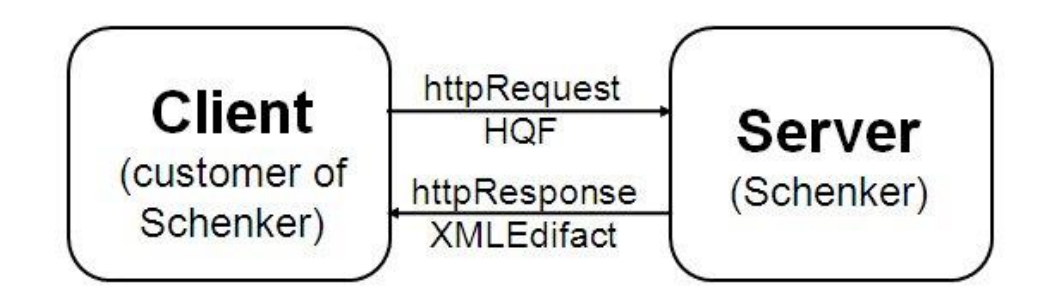

#### **Figure 1 Flow chart of the service**

For further information of how Schenker's online services are built and should be invoked we recommend reading our separate introduction.

Each request to the Online Pricing API should begin with the servlet location and name, followed by a query string containing the required search parameters. The current URL for the production service is as follows:

[https://was.schenker.nu/priceonline/com.dcs.servicebroker.http.HttpXSLTServlet?](https://was.schenker.nu/priceonline/com.dcs.servicebroker.http.HttpXSLTServlet)

The definition for the query string for each search type follows.

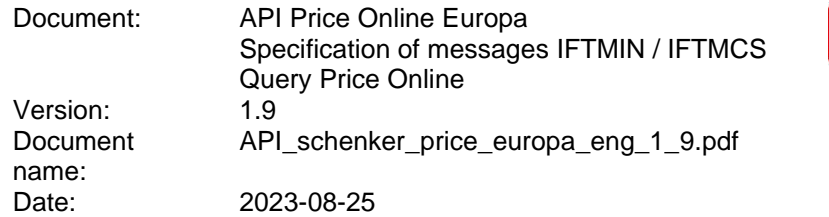

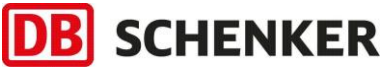

Schenker AB, IT Division

Page 4 of 8

### <span id="page-4-0"></span>**2. Request message**

Information being sent **to** the service.

The column heading 'M' represents mandatory field.

### <span id="page-4-1"></span>*2.1 Search Parameters*

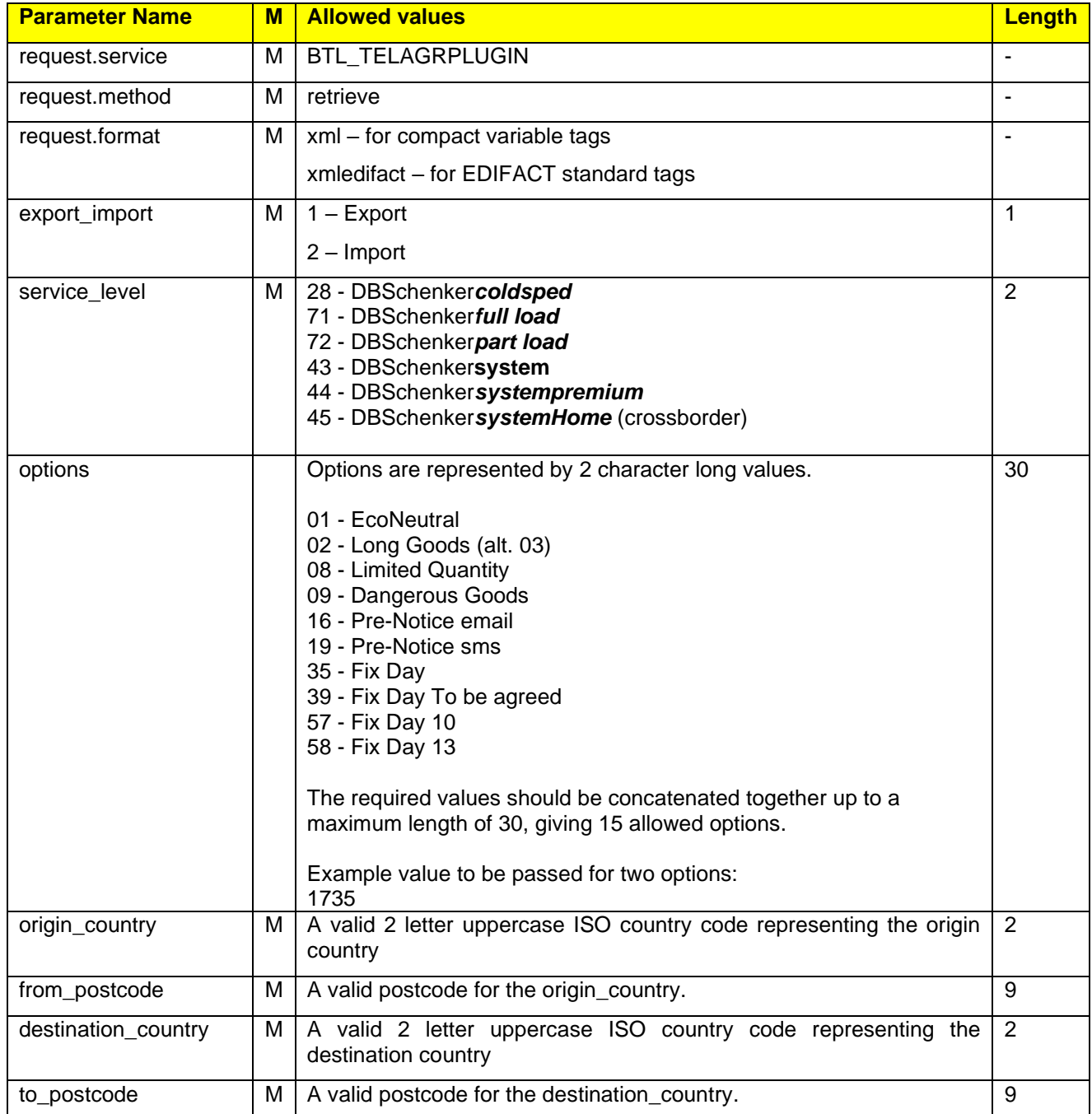

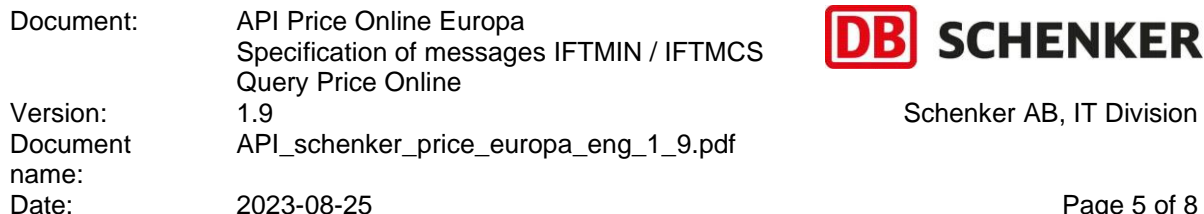

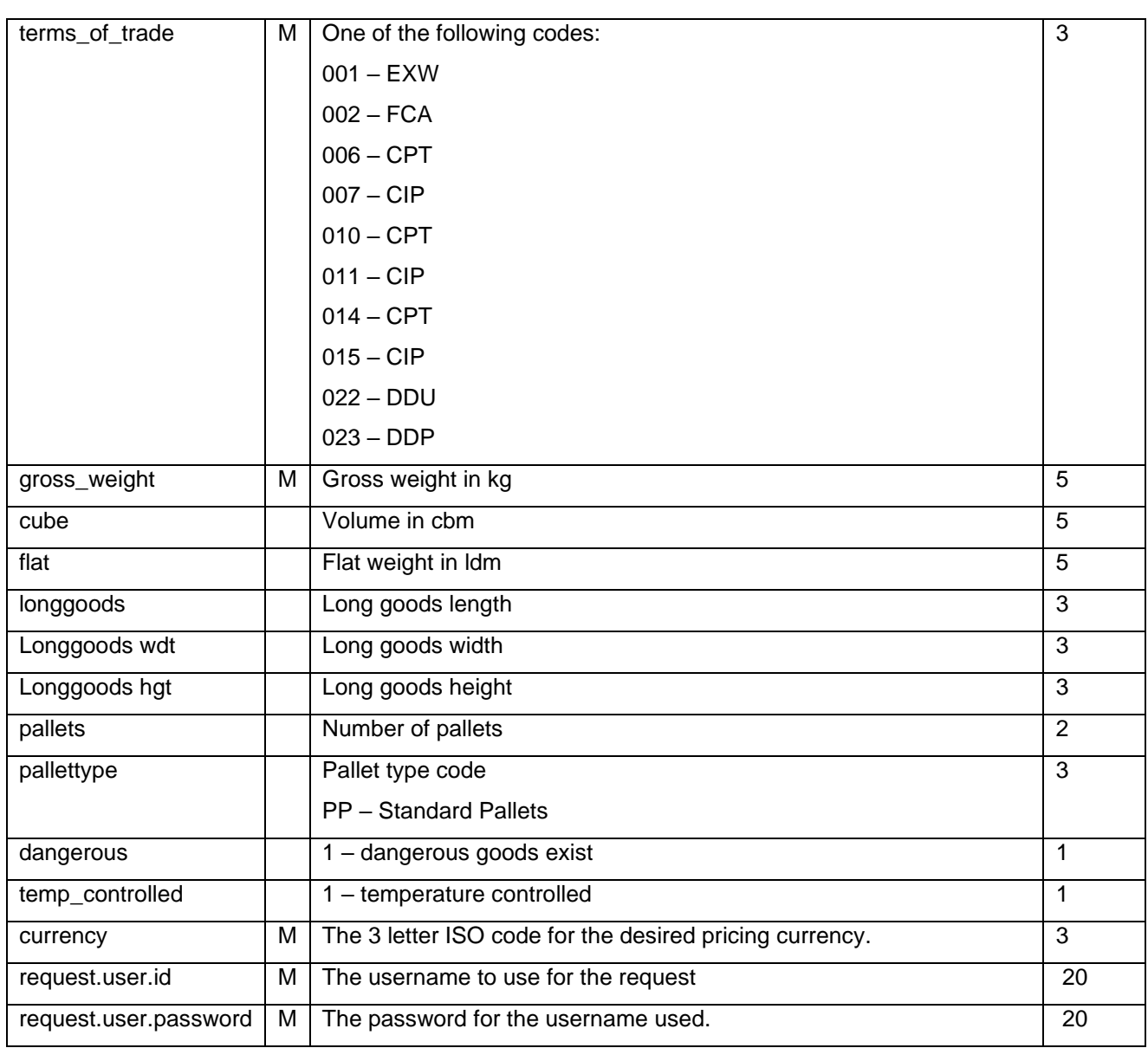

Page 5 of 8

Example of Request message (query string):

[https://was.schenker.nu/priceonline/com.dcs.servicebroker.http.HttpXSLTServlet?request.service](https://was.schenker.nu/priceonline/com.dcs.servicebroker.http.HttpXSLTServlet?request.service=BTL_TELAGRPLUGIN&export_import=2&service_level=05&origin_country=FI&from_postcode=10000&destination_country=NO&to_postcode=1000&terms_of_trade=001&gross_weight=1000.00&cube=0.000&flat=0.00&tax_weight=0.00&pallets=3&pallettype=PP&dangerous=1¤cy=NOK&request.method=retrieve&request.format=xmledifact&request.user.id=xyz&request.user.password=123) [=BTL\\_TELAGRPLUGIN&export\\_import=2&service\\_level=05&origin\\_country=FI&from\\_postcode=](https://was.schenker.nu/priceonline/com.dcs.servicebroker.http.HttpXSLTServlet?request.service=BTL_TELAGRPLUGIN&export_import=2&service_level=05&origin_country=FI&from_postcode=10000&destination_country=NO&to_postcode=1000&terms_of_trade=001&gross_weight=1000.00&cube=0.000&flat=0.00&tax_weight=0.00&pallets=3&pallettype=PP&dangerous=1¤cy=NOK&request.method=retrieve&request.format=xmledifact&request.user.id=xyz&request.user.password=123) [10000&destination\\_country=NO&to\\_postcode=1000&terms\\_of\\_trade=001&gross\\_weight=1000.0](https://was.schenker.nu/priceonline/com.dcs.servicebroker.http.HttpXSLTServlet?request.service=BTL_TELAGRPLUGIN&export_import=2&service_level=05&origin_country=FI&from_postcode=10000&destination_country=NO&to_postcode=1000&terms_of_trade=001&gross_weight=1000.00&cube=0.000&flat=0.00&tax_weight=0.00&pallets=3&pallettype=PP&dangerous=1¤cy=NOK&request.method=retrieve&request.format=xmledifact&request.user.id=xyz&request.user.password=123) [0&cube=0.000&flat=0.00&tax\\_weight=0.00&pallets=3&pallettype=PP&dangerous=1&currency=N](https://was.schenker.nu/priceonline/com.dcs.servicebroker.http.HttpXSLTServlet?request.service=BTL_TELAGRPLUGIN&export_import=2&service_level=05&origin_country=FI&from_postcode=10000&destination_country=NO&to_postcode=1000&terms_of_trade=001&gross_weight=1000.00&cube=0.000&flat=0.00&tax_weight=0.00&pallets=3&pallettype=PP&dangerous=1¤cy=NOK&request.method=retrieve&request.format=xmledifact&request.user.id=xyz&request.user.password=123) [OK&request.method=retrieve&request.format=xmledifact&request.user.id=xyz&request.user.pass](https://was.schenker.nu/priceonline/com.dcs.servicebroker.http.HttpXSLTServlet?request.service=BTL_TELAGRPLUGIN&export_import=2&service_level=05&origin_country=FI&from_postcode=10000&destination_country=NO&to_postcode=1000&terms_of_trade=001&gross_weight=1000.00&cube=0.000&flat=0.00&tax_weight=0.00&pallets=3&pallettype=PP&dangerous=1¤cy=NOK&request.method=retrieve&request.format=xmledifact&request.user.id=xyz&request.user.password=123) [word=123](https://was.schenker.nu/priceonline/com.dcs.servicebroker.http.HttpXSLTServlet?request.service=BTL_TELAGRPLUGIN&export_import=2&service_level=05&origin_country=FI&from_postcode=10000&destination_country=NO&to_postcode=1000&terms_of_trade=001&gross_weight=1000.00&cube=0.000&flat=0.00&tax_weight=0.00&pallets=3&pallettype=PP&dangerous=1¤cy=NOK&request.method=retrieve&request.format=xmledifact&request.user.id=xyz&request.user.password=123)

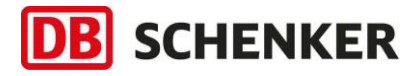

## <span id="page-6-0"></span>**3. XML Response definitions**

Information returned **from** the service.

### <span id="page-6-1"></span>*3.1 Response.format=xml*

<xml> <response> <data\_list.0> <client>client ID</client> <client\_name>client name</client\_name> <home\_country>client home country</home\_country> <export\_import>export/import indicator</export\_import> <service\_level>service level</service\_level> <origin\_country>origin country code</origin\_country> <from\_postcode>origin postcode</from\_postcode> <destination\_country>destination country code</destination\_country> <to\_postcode>destination postcode</to\_postcode> <terms\_of\_trade>terms of trade</terms\_of\_trade> <gross\_weight>gross weight</gross\_weight> <cube>volume</cube> <longgoods>long goods</longgoods> <pallets>number of pallets</pallets> <pallettype>pallet type</pallettype> <tax\_weight>calculated tax weight</tax\_weight> <currency>currency code</currency> <collect\_area>collection area code</collect\_area> <international\_from\_area>from area code</international\_from\_area> <deliver\_area>delivery area code</deliver\_area> <international\_to\_area>to area code</international\_to\_area> <freight\_price>calculate freight price</freight\_price> <error\_message>error message code</error\_message> <return\_status>return status</return\_status> <other\_charges> list of other charges for each other charge <charge>  $<$ code>other charges charge code</code> <description>other charges description</description> <amount>other charges amount</amount> </charge> </other\_charges> </data\_list.0> </response> </xml>

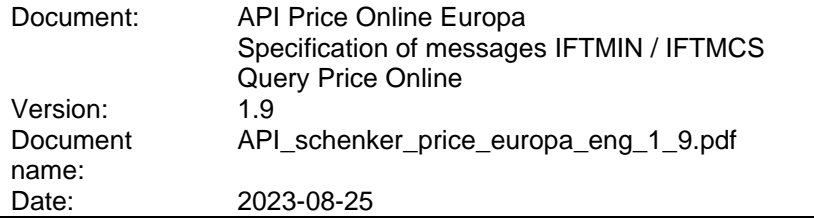

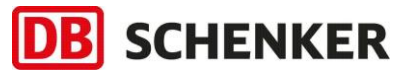

Page 7 of 8

#### <span id="page-7-0"></span>*3.2 Response.format=xmledifact*

#### <xml>

l.

 <party\_id>party id</party\_id> <party\_name>party\_name</party\_name> <country\_of\_exportation>origin country</country\_of\_exportation> <place\_of\_departure>origin postcode</place\_of\_departure> <country\_of\_destination>destination country</country\_of\_destination> <place\_of\_destination>destination postcode</place\_of\_destination> <terms\_of\_transport>terms of trade</terms\_of\_transport> <gross\_weight>gross weight</gross\_weight> <volume>volume</volume> <loading\_metres>loading metres</loading\_metres> <long\_goods>long goods</long\_goods> <pallets>number of pallets</pallets> <pallet\_type>pallet type</pallet\_type> <freight\_charge>freight charge</freight\_charge> <pricing\_currency>currency code</pricing\_currency> <other\_charges> list of other charges for each other charge <charge>  $<$ code>other charges charge code</code> <description>other charges description</description> <amount>other charges amount</amount> </charge> </other\_charges> </xml> *3.3 Error response*

<span id="page-7-1"></span>If a problem occurs with the user validation data which is supplied to the HTTP server, an error message will be returned in the xml in the following format.

<xml> <error>Error message</error> </xml>

The following error messages are currently defined:

- User not found
- User is disabled
- Password is incorrect
- User is not enrolled in the specified service
- Invalid Option combination
- Invalid Product (Direct Products)
	- o Long Goods Length must be entered if Width entered
	- o Long Goods Width must not be greater than Length

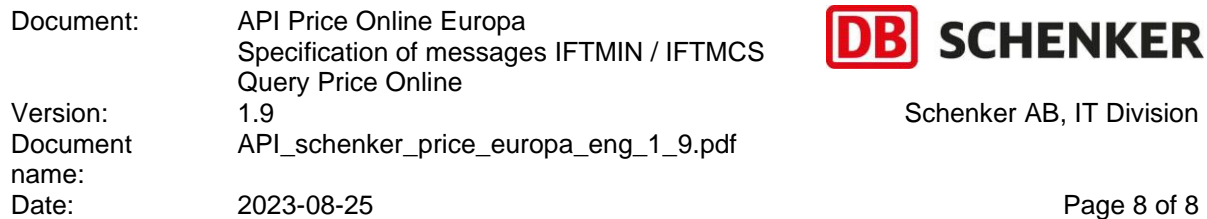

### <span id="page-8-0"></span>*3.4 Error codes*

The possible error codes, and their meanings which can be returned in the <error message> tag in the xml format response are as follows:

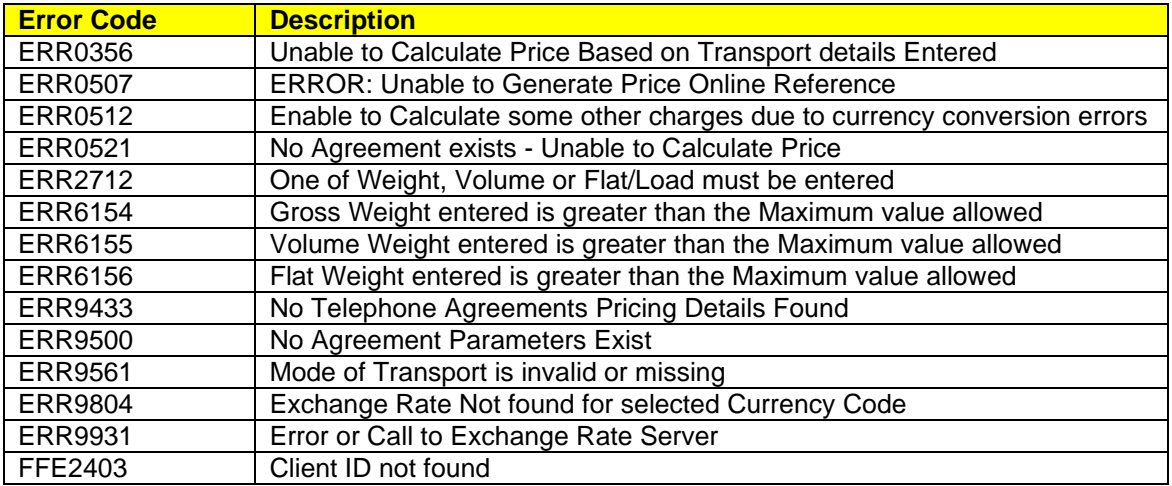

#### <span id="page-8-1"></span>*3.5 Other charges*

The possible codes for other charges, and their meanings which can be returned in the <other\_charges> tag in the xml format response are as follows:

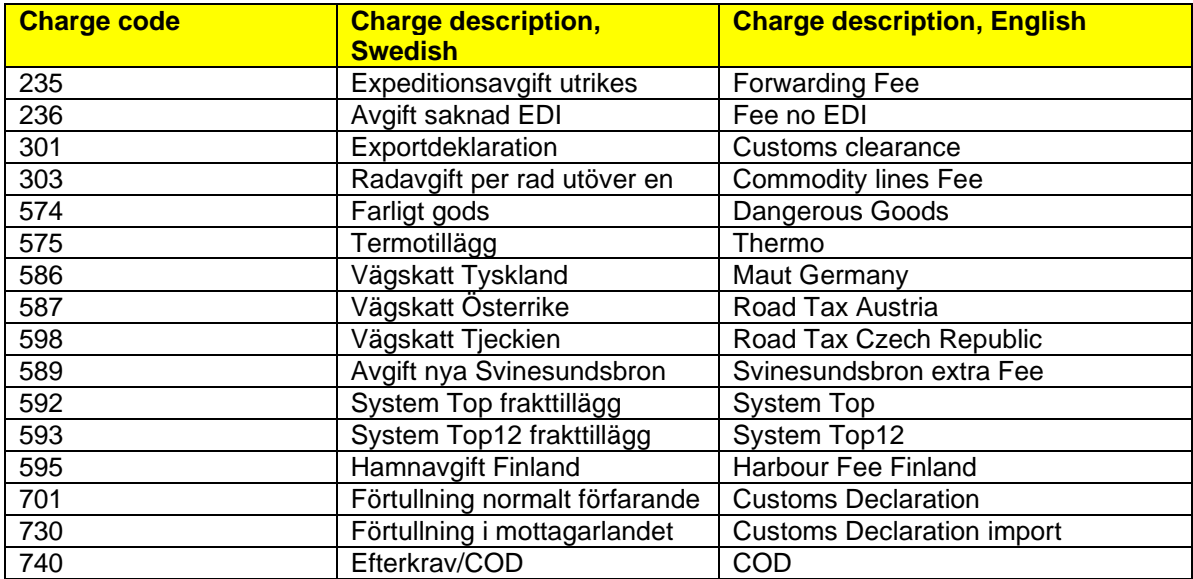

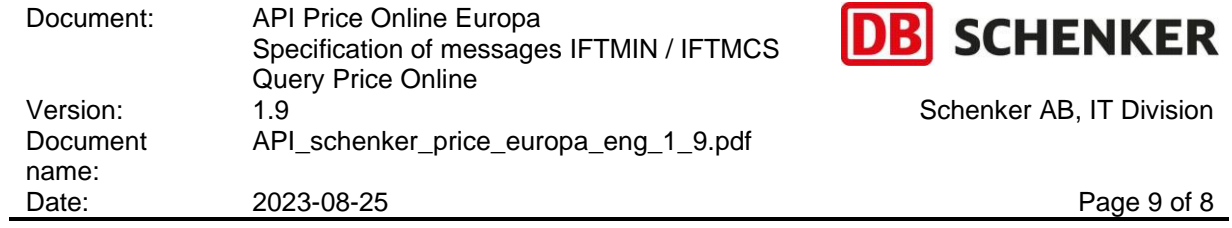

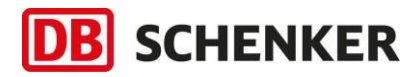

Schenker AB, IT Division

### <span id="page-9-0"></span>**4. Edifact standard definitions**

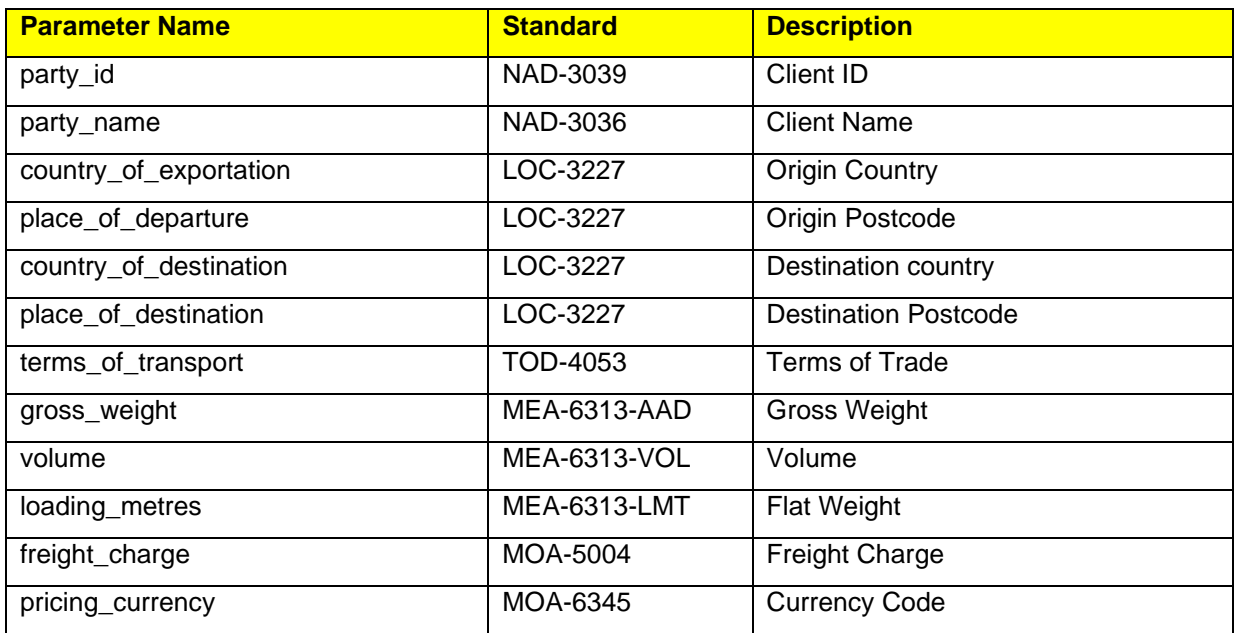